#### **Computing - Spring 2 - Year 4**

This term's eSafety focus is to understand risk and how to prevent information loss

Children will learn to use Adobe Spark Video to create eye catching presentations.

### **In this unit children will:**

- learn what **hacking** can be a criminal activity
- learn that clicking on links in **suspicious** websites or emails can introduce **viruses** to devices, putting personal information at risk.
- Learn to how to use Adobe Spark video software to create presentations about their work.
- Create presentations that are eye catching as they are aware of their audience.
- Learn how to select photos and **icons** that are suitable for their presentation
- Learn how to record their voice

## **Key Vocabulary**

**hacking** - gaining unauthorised access to data/information in a system or computer.

**suspicious** - describes something that makes you distrust it

**virus** - an infection. In a computer this can harmful software such as worms, trojans and spyware. These are viruses that can stop computers from working and risk personal information.

**icon** - a symbol or sign that represents a picture.

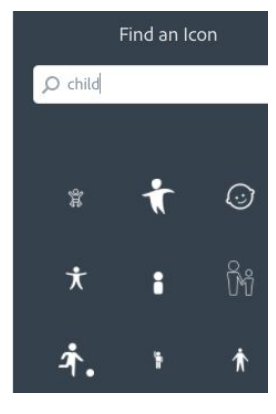

**Adobe –** a company that provides both free and paid-for online, creative resources.

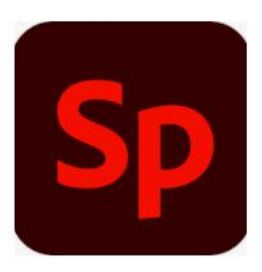

**.mp4 download** - a file with video and sound.

# **Prior Learning**

Year 1 & 2 - Word Processing Year 3 - Drawing & desktop publishing Year 3 - Presentaions

# **Cross Curricular Links**

**Literacy** - accurate sentence structures and speaking clearly.

#### **Key Knowledge**

I know that hacking can be against the law.

I know that there are risks involved in clicking on and opening links on **suspicious** websites and in emails.

Adobe Spark can be used online at <https://spark.adobe.com>

I know that I need to sign in using the account provided by my teacher or trusted adult.

I know how to select the slideshow option to make a video.

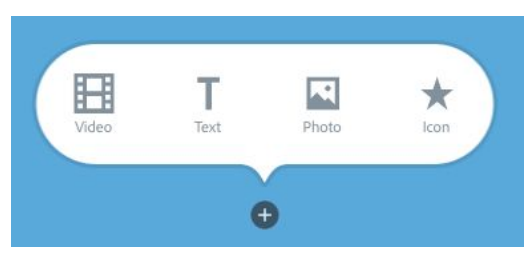

I can add video, text, photos and icons to my video story.

I can change the layout of each page.

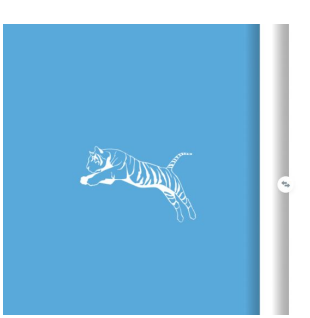

**Tigers live in** different habitats such as rain forests, grasslands, savannas and even mangrove swamps.

I know that I can add music and record my voice.

I can download my finished video as an mp4 file and share it.

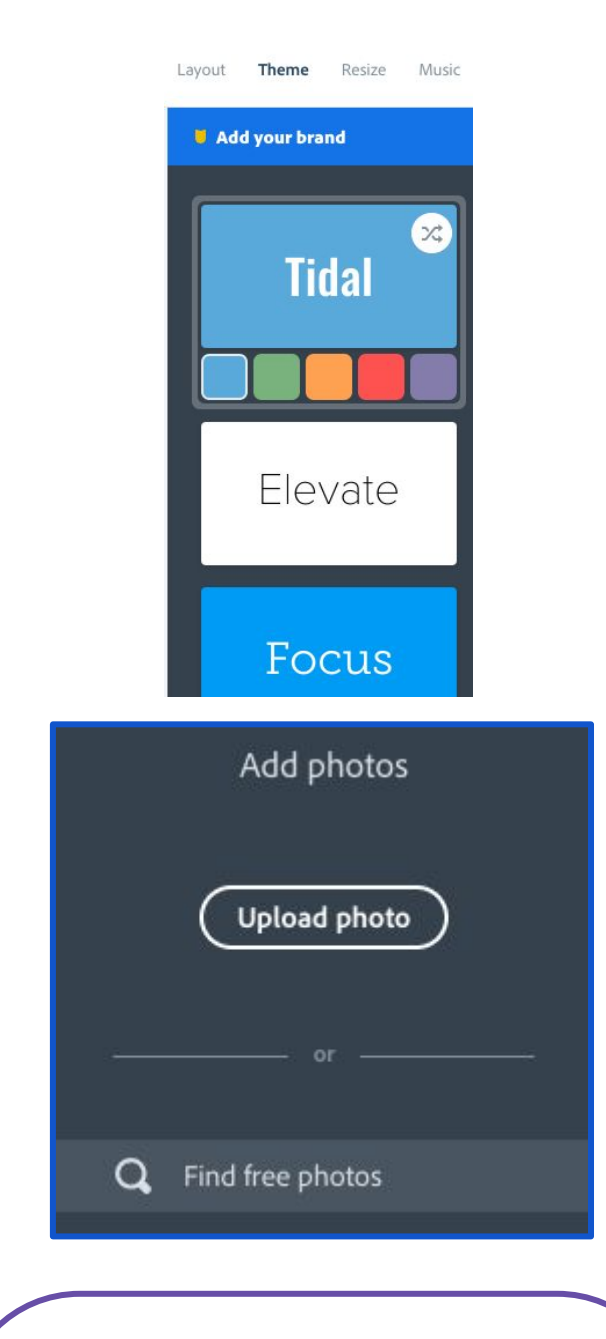

# **Key Questions**

Should I click on a link in an email if I don't know who it is from?

What can viruses do to a computer?

How do I change the colour scheme of my presentation?

What if I make a mistake when I am recording my voice - can I start again?

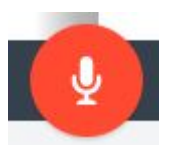